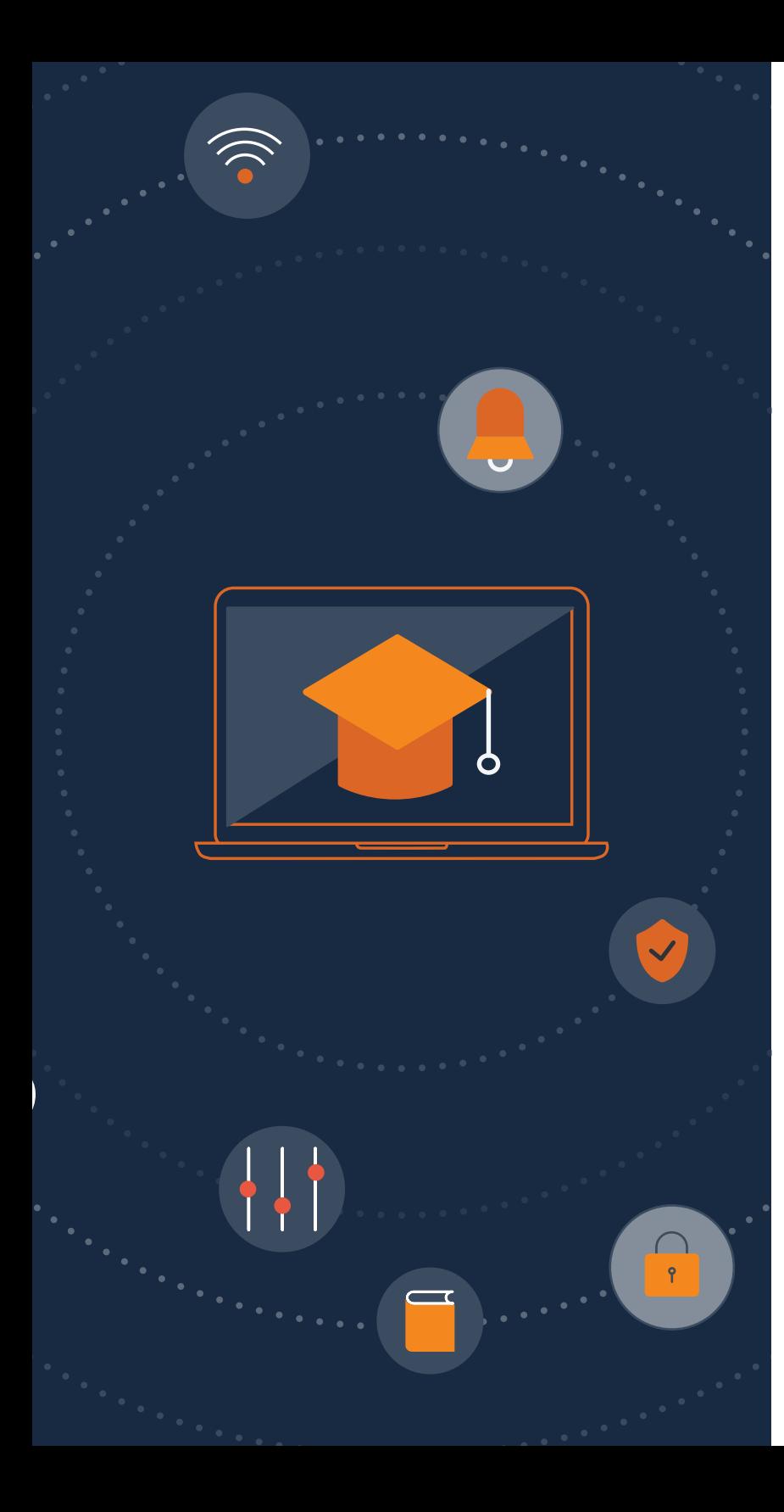

# **Why Student Safety on Chromebook** Starts with Content Filtering and Security

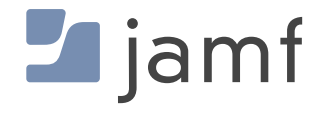

**Google** for Education

Technology is doing more than just transforming how students learn in the classroom. With 1:1 device programs, K-12 institutions can extend the learning process beyond the school campus and the school day. However, in doing so, schools have a responsibility to not just supply the technology but also to manage it in a way that leads to optimal learning outcomes and student safety.

When Chromebooks are the learning device of choice, schools can use a combination of Google and Jamf tools to:

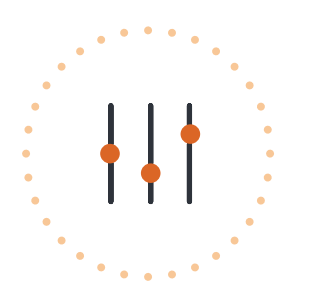

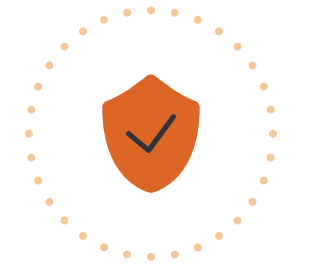

**Manage** a Chromebook with Chrome Education Upgrade

2

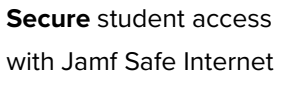

**Enable** students to engage in equitable collaboration

**This e-book will provide an overview of how to help students learn safely with a Chromebook, including references to sources where you can learn more. You'll find information on the following topics:**

#### Google Workspace for Education

- **•** What is it?
- **•** Google Admin console
- **•** Google Classroom
- **•** Additional educational Google apps

### Content filtering for Chromebook

- **•** Why is content filtering important?
- **•** What does Jamf Safe Internet do?
- **•** Jamf Safe Internet on Chromebook

 $\blacksquare$  jam

### **Google Workspace for Education**

**[Google Workspace for Education](https://edu.google.com/workspace-for-education/editions/overview/) improves your digital education environment with advanced security tools and capabilities that elevate teaching and learning — driving instructional impact.**  Enhanced video conferencing capabilities broaden opportunities for more online learning and collaborating. Built-in authenticity tools to help detect plagiarism save teachers' time, while also providing feedback that challenges students to think more critically and turn in better work.

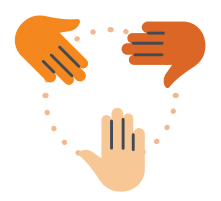

Collaborate in real time with Google Docs, Sheets, Slides and Sites

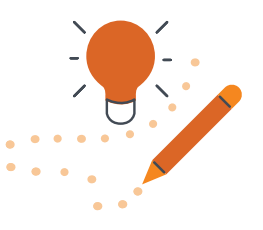

Help educators save time managing their classes with Classroom and Assignments

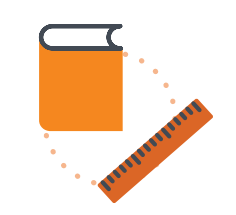

Enhance collaboration with embedded video calls in Google Docs, Sheets, and Slides

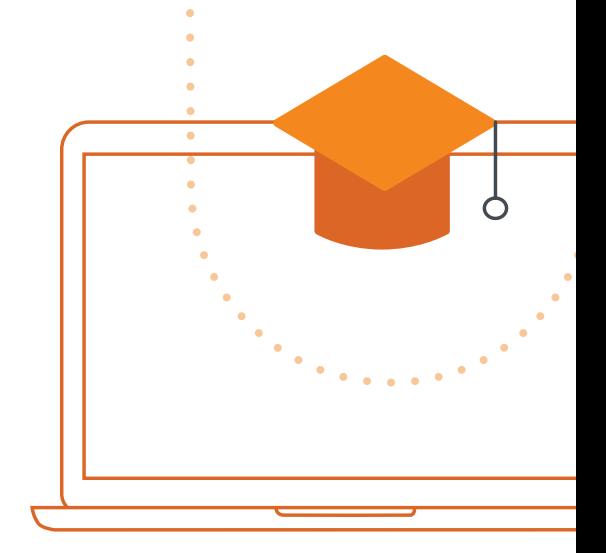

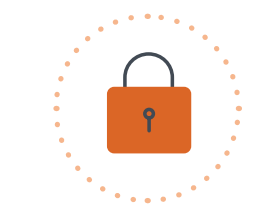

Simplify security management with built-in, multi-layer, automated capabilities

### **Connect**

3

 $\blacksquare$  jamf

Provide educators with enhanced tools to encourage learning and drive engagement. Record, save, and archive meetings directly to Google Drive to easily watch and share later, for deeper learning and comprehension.

### **Enrich**

Make learning environments more personal. Strengthen instructional impact with tools that can make learning more personal and give educators quicker insights into students' understanding.

**Ready to discover more about Google Workspace for Education? [Visit the website](https://edu.google.com/intl/ALL_us/workspace-for-education/editions/overview/) for features, pricing, demos and more.**

### Google Admin console

If you're going to properly secure a Chromebook, you have to manage it first! To do that, start with Chrome Education Upgrade and **Google Admin console**. Pair it with Jamf Safe Internet for a complete solution you can use to **manage** and **secure** access to online educational resources. Google Admin console provides the capability to manage:

- **•** [Google Workspace for Education](https://edu.google.com/workspace-for-education/editions/overview/)
- **•** ChromeOS
- **•** Settings for Chrome

Schools can unlock the full capabilities of ChromeOS with Chrome Education Upgrade to counter rising teacher workloads, free up IT resources, and give educators more time to focus on learning outcomes. Use Google Admin console to centrally manage Google's learning and productivity tools for teachers and students alike. IT admins can ensure that the right tools are available on the right devices at the right time, in order to make the most of the learning process — without compromising security.

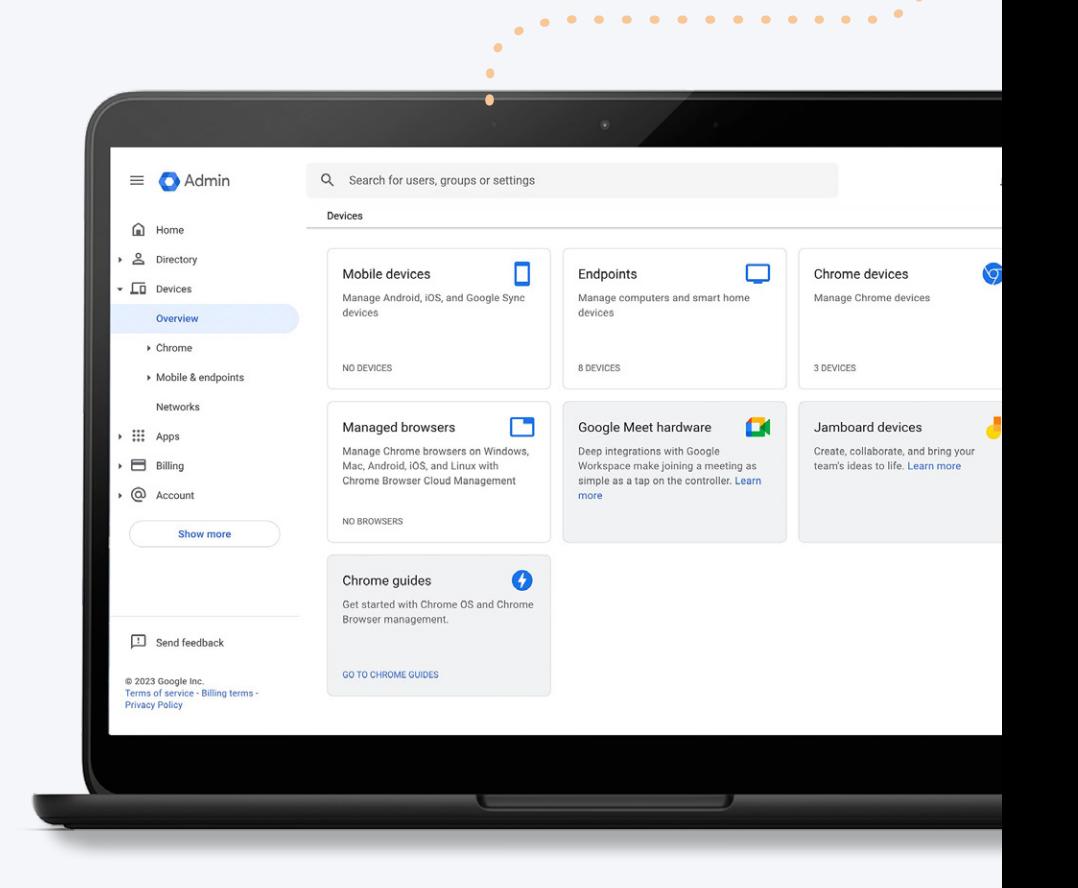

**Many schools indicate that they initially choose Google Workspace for Education because of strong email capabilities that allow districts to migrate away from on-premises servers. Others say that Google Workspace for Education makes collaboration easier and leads to both increased innovation and higher use of productivity tools.**

 $\blacksquare$  jamf

4

### Google Admin console

With Chrome Education Upgrade, admins have the ability to manage devices at scale through Google Admin console and ensure that each device is properly configured for users to have the appropriate permissions and desired tools. IT admins can remotely configure device and user settings to foster a technological environment conducive to learning.

### Employ Google Admin console to:

- **•** Manage ChromeOS and Chrome settings, including:
	- OS updates
	- Sign-in settings
	- **Extensions**

5

 $\blacksquare$  jamf

- **•** Integrate with other IT systems (e.g., Splunk)
- **•** Enable and disable devices

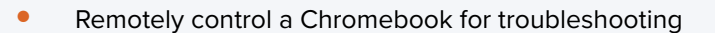

- **•** Guide a user through an issue with screen sharing
- **•** Manage user groups so students can collaborate with the right people, including:
	- Peers
	- Students in other year groups
	- Users external to the school

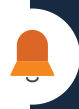

**To find out more capabilities that Google Admin console provides, check out this [overview](https://workspace.google.com/products/admin/) or dive right into the [user guide](https://docs.google.com/document/d/1oHW1wjg5PGLoGzgvlLeNUiO7jZ8d425MyEV6iaOBC04/edit).**

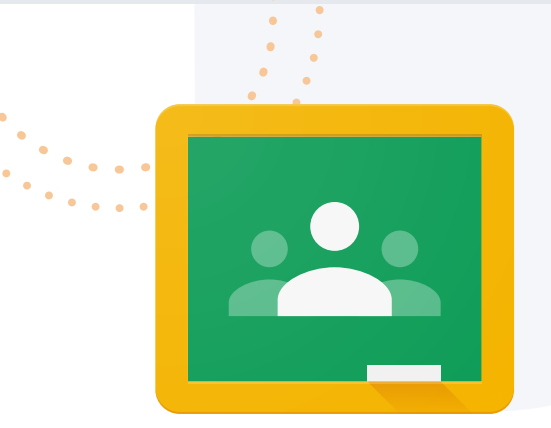

### Google Classroom

### Your central place for teaching and learning

**Google Classroom is an all-in-one tool where educators, students, and classes can engage together in lessons, and coursework.** Classroom can be learned in minutes and helps educators manage their instruction and grade more efficiently. Featuring seamless integrations with other Google Workspace for Education tools - like Drive, Calendar and Meet - and popular third-party, EdTech tools, Classroom gives educators streamlined ways to create enriching student experiences that make each lesson more personal.

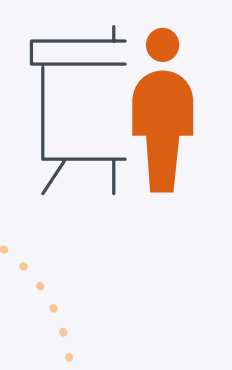

#### Educators can:

- **•** Manage instruction for each of their classes from one place
- **•** Create coursework easily in Classroom and distribute to the class
- **•** Visualize student progress
- **•** Respond quickly to students to build their confidence and trust
- **•** Provide student access to resources inside and outside the classroom

### Students can:

- **•** Recieve guidance and interact with their instructor directly within their assignment
- **•** Complete and submit coursework without leaving Classroom
- **•** Get real-time encouragement and validation when they get an answer correct, and in-the-moment support when they need it with practice sets (available with the Google Workspace for Education Teaching & Learning Upgrade or Education Plus)
- **•** Use multiple devices to accommodate handwriting, drawing and symbolic input
- **[Get more details](https://edu.google.com/workspace-for-education/classroom/) about Google Classroom's capabilities**
- **[Learn more](https://edu.google.com/intl/ALL_us/workspace-for-education/editions/compare-editions/) about the different Google Workspace for Education editions**

 $\blacksquare$  jami

6

**Is your school issuing Chromebooks and iPads to different grade levels? Find out how you can [use the Apple and Google products side by side](https://www.jamf.com/resources/e-books/how-to-use-google-apps-on-ipad-devices/) in K-12 settings.**

## **Google Workspace for Education** Workspace apps

Although Google Classroom is the big star, it's not the only Workspace app that's useful in the classroom and beyond. Some of the other apps that contribute to better learning outcomes include:

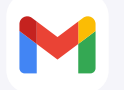

E

 $\mathbf{H}$ 

 $\blacksquare$  jami

7

**Gmail** – Download the Gmail app to access your email, notifications and assignments, while staying connected across all of your devices

**Google Docs, Sheets and Slides** – Manage documents, spreadsheets and presentations with the groundbreaking office productivity suite that lets you save work directly to the cloud

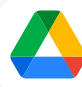

**Google Drive** – Create shared team spaces in which to store, search and access files

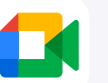

**Google Meet** – Students can connect with teachers and each other for discussion and collaboration in remote and distance learning settings

**Where other platforms emphasize personal productivity features, Google products are designed to place communication and collaboration at the forefront. All of these tools are optimized to get users up to speed and working together quickly.**

# **Content Filtering**

 $\begin{picture}(22,10) \put(0,0){\line(1,0){15}} \put(15,0){\line(1,0){15}} \put(15,0){\line(1,0){15}} \put(15,0){\line(1,0){15}} \put(15,0){\line(1,0){15}} \put(15,0){\line(1,0){15}} \put(15,0){\line(1,0){15}} \put(15,0){\line(1,0){15}} \put(15,0){\line(1,0){15}} \put(15,0){\line(1,0){15}} \put(15,0){\line(1,0){15}} \put(15,0){\line(1$ 

**on Chromebook**

 $\overline{\mathbb{P}}$ 

# **Content filtering** Why filter?

Schools that use Google technology and Chromebook can provide students with limitless educational opportunities and built-in virus protection that defends against malware, so you're guarded from threats. But comprehensive student security strategies often look to layered approaches.

**An effective content filtering solution is a crucial layer that can:**

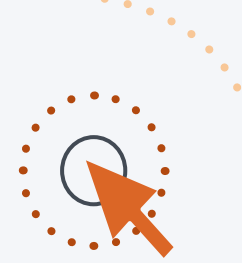

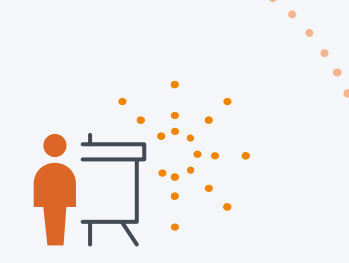

Enable students to navigate a world of content

9

Provide peace of mind for parents and educators Empower students to cultivate independence in learning

### **Content filtering**

Why is content filtering essential to enhanching K-12 learning using technology?

**Student protection** – Legal restrictions on student online access vary from country to country, but they all fall into similar categories:

- **•** Pornographic or obscene content
- **•** Hate speech, violent or radicalizing sites
- **•** Sites encouraging self-harm, suicide or anorexia
- **•** Phishing or predators
- **•** Cyberbullying
- **•** Distractions such as social media and games
- **•** Gambling sites

**Student focus and productivity** - While restricting social media access at school can prevent cyberbullying, it can also help keep students focused on school. This can help students to learn more, increasing their productivity and involvement in class.

**System security** – A filter that blocks malware, adware and spyware keeps students safe. It also keeps your school's network secure.

#### **It's often the law**

- **•** United States: Children's Internet Protection Act
- **•** England and Wales: Statutory guidance "Keeping Children Safe in Education" in 2015
- **•** Similar measures enforced in full or in part on every continent except Antarctica

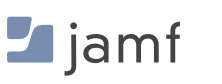

# **Content filtering** Jamf Safe Internet

Powered by Jamf's content filtering and network threat protection engine, Jamf Safe Internet is designed to help schools protect minors from harmful content. Leveraging the power of Jamf Safe Internet's content filtering capabilities and mobile threat defense tools, both your end users and network are secured from inappropriate or harmful content, as well as, phishing and malware attacks, both in school, and at home.

### What does Jamf Safe Internet do?

- **•** Ensures students can safely and confidently navigate the internet
- **•** Employs a "protection over inspection" approach to protect minors from harmful content without invading their privacy
- **•** Features a comprehensive database with lightweight, performant domain name system (DNS) technology
- **•** Blocks both unsafe content and malicious attacks such as malware or phishing
- **•** Allows admins to create and customize content filter results to fit school needs
- **•** Easily deployed via Google Admin console so students can simply log in to a Chromebook with their [Google Workspace for Education](https://edu.google.com/workspace-for-education/editions/overview/) account

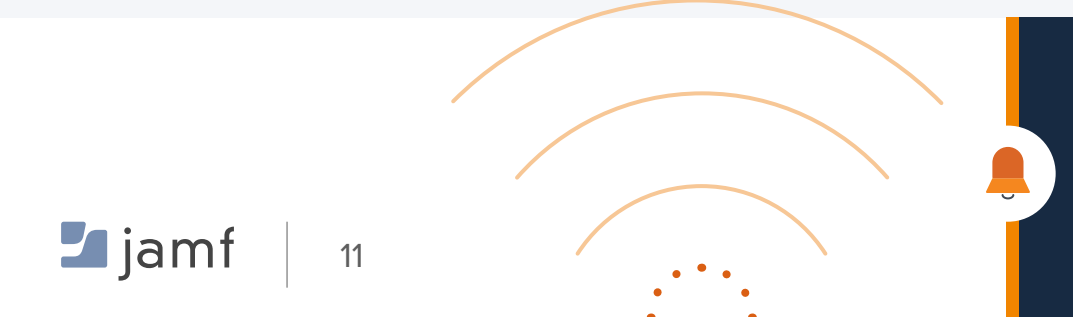

**Why doesn't Jamf Safe Internet track what students are doing online? [Read about](https://www.jamf.com/blog/content-filtering-education-jamf-safe-internet/) why our strategy is to protect kids without putting them under surveillance.**

# **Content filtering** Jamf Safe Internet

Jamf Safe Internet goes beyond just blocking harmful content to provide a well-rounded tool for educators. Here are some of the ways our solution helps admins and fits into your existing network infrastructure:

- **• Easy-to-build reporting:** Effective threat management requires generating reports to help you understand how well your policies are working. Use Jamf Safe Internet to keep you up to date with network statistics so you never miss a beat.
- **• YouTube Restricted Mode:** Implement YouTube's Restricted Mode services to hide potentially mature content from YouTube search results, comments and embedded YouTube videos.
- **• Google SafeSearch:** Jamf Safe Internet enforces Google's SafeSearch feature to help hide explicit content from search results and maintain a safer learning environment.
- **• Jamf and Google for Education together:** Jamf Safe Internet is easily deployed via Google Admin console. When Jamf is enabled on a device, students login to a Chromebook with their Google Workspace for Education account and immediately have group or age group specific browsing policies applied.

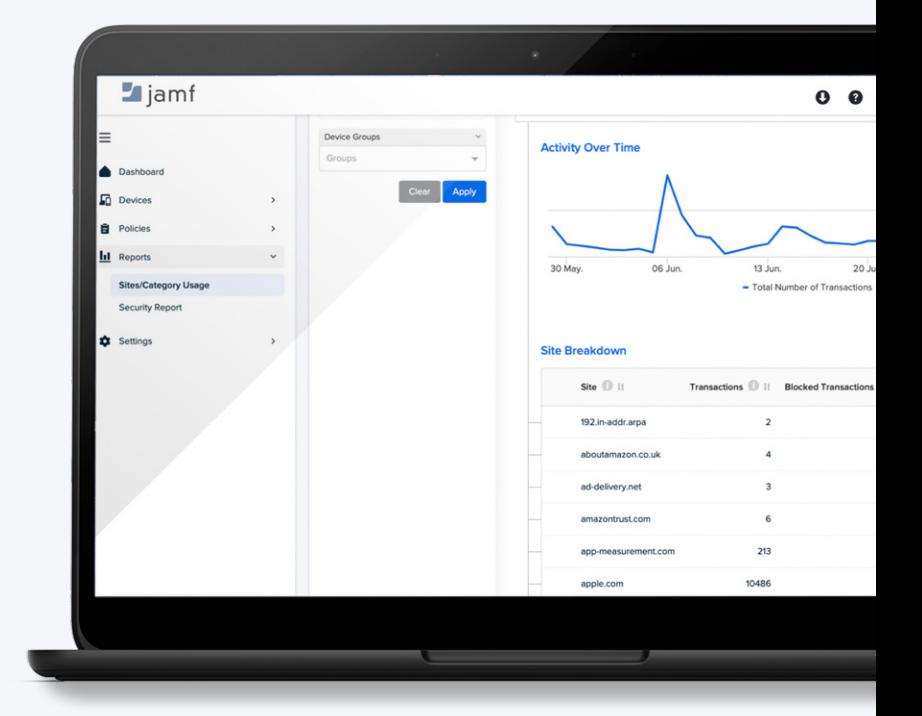

### Looking for more information about Jamf Safe Internet's privacy policies?

**Find comprehensive answers about information security, compliance, and privacy with Jamf products and services by you visiting [Jamf's Trust Center](https://www.jamf.com/trust-center/).**

### $\blacksquare$  jamf

12

# **Content filtering** Jamf Safe Internet on Chromebook

Provide safe, private connections **everywhere** students learn.

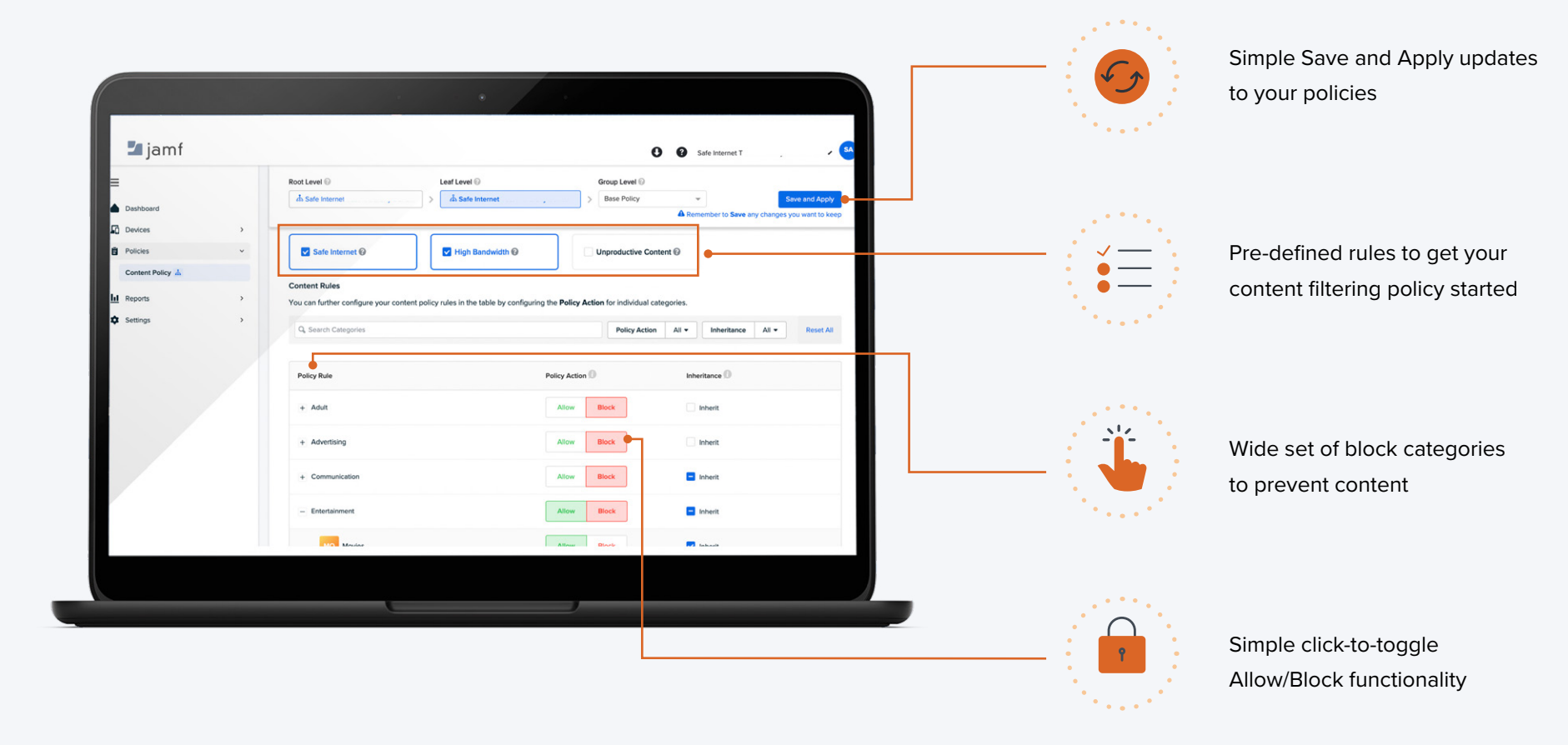

#### **Legion in the Set of** 13

# Google for Education + Jamf means safe, successful learning

With Google's products and Jamf's security and endpoint protection, educators can feel empowered and confident in the possibilities they create for children. This technology keeps the focus on student outcomes, development and curiosity, all while protecting them from harmful content.

 With Google and Jamf, admins and decision makers can encourage personalized approaches to learning, allowing students to process information in a way that works for them. Instead of relying on centralized guidance, students can become independent learners and creators with the resources to solve the problems that they encounter.

**Interested in hands-on experience using Jamf Safe Internet on Chromebook? Request a free trial today to get started!**

#### **[Request a Trial](https://www.jamf.com/request-trial/jamf-safe-internet/)**

Or contact your preferred reseller of hardware.

Google, Gmail, Chrome, Chromebook and other marks are trademarks of Google LLC

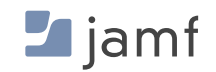

**Google for Education**